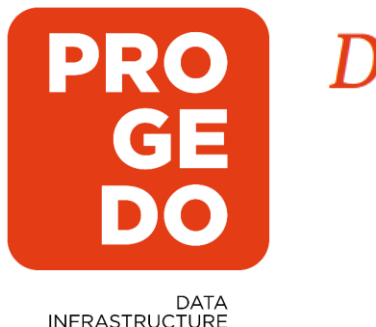

# Développer la culture des données

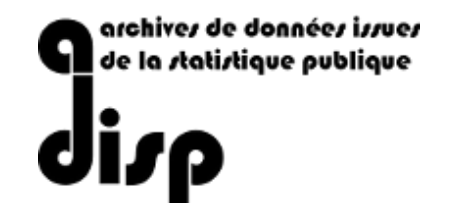

L'Adisp-Progedo : un portail de stockage et de diffusion pour les données historiques.

Le 25 novembre 2021

Alena Lapatniova (Assistante d'Ingénieur à l'ADISP - Progedo)

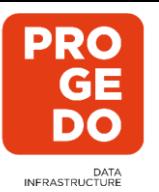

# De la statistique publique aux données de la recherche

- Depuis plus de 20 ans l'Adisp documente et diffuse aux chercheurs SHS des données issues de la statistique publique.
- Aujourd'hui, dans le contexte de la science ouverte les chercheurs ont l'obligation de partager leurs données à l'issue d'un projet de recherche financé par des fonds publics, tout en respectant les principes du RGPD.
- Désormais, l'Adisp propose son service de documentation et de diffusion (FAIR depuis l'origine et en respect du RGPD) à la communauté scientifique et, en particulier, aux chercheurs en histoire. In de la communiste de la communiste de la communiste de la communiste de la communiste de la communiste de la communiste de la communiste de la communiste de la communiste de la communiste de la co

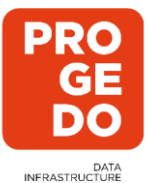

1er avantage : l'Adisp garantie la description fine des données (métadonnées) en utilisant le standard international DDI ce qui rend les données FAIR.

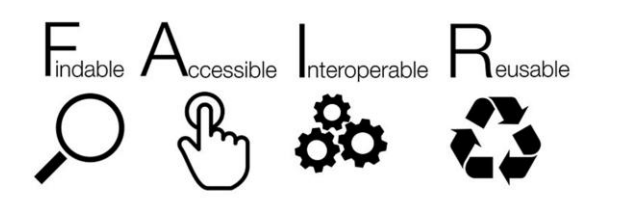

Démarche « FAIR » (Faciles à trouver, Accessibles, Interopérable et Réutilisables)

Concrètement, le schéma de description des données DDI permet :

- Décrire le projet de recherche dans le cadre duquel les données ont été collectées, préciser ses dimensions géographiques et temporelles et la population faisant l'objet de l'étude.
- Décrire les éléments méthodologiques tel que le plan et mode de collecte des données, la méthode d'échantillonnage, les sources primaires et secondaires utilisées, leur histoire et le lieu de leur conservation.
- Joindre les liens des publications apparentées (articles dans des revues, sur HAL, etc.), d'un site de valorisation etc.
- Décrire les fichiers de données et chaque variable présente, sa source par exemple, sa modification dans le temps, les données manquantes, etc. (ce, que ne permet pas Dataverse par exemple).

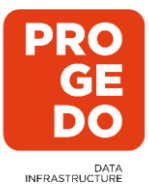

Centralisation des données sur un portail non institutionnel dont le catalogue compte près de 2000 références.

### Diffusion des données sous condition au sein de la communauté scientifique: l'utilisateur signe un formulaire dans lequel il s'engage à citer l' auteur des données, ainsi qu'à utiliser les données à des fins

La possibilité de diffuser des données pseudonymes : création des fichiers pseudonymisés pour les données qui sont à l'origine non diffusables car soumises au RGPD.

Profiter de l'accompagnement des ingénieurs des PUD et de l'équipe d'Adisp pour la préparation des données et de la documentation de diffusion.

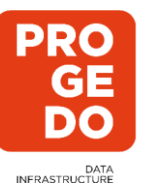

# Comment déposer ses données

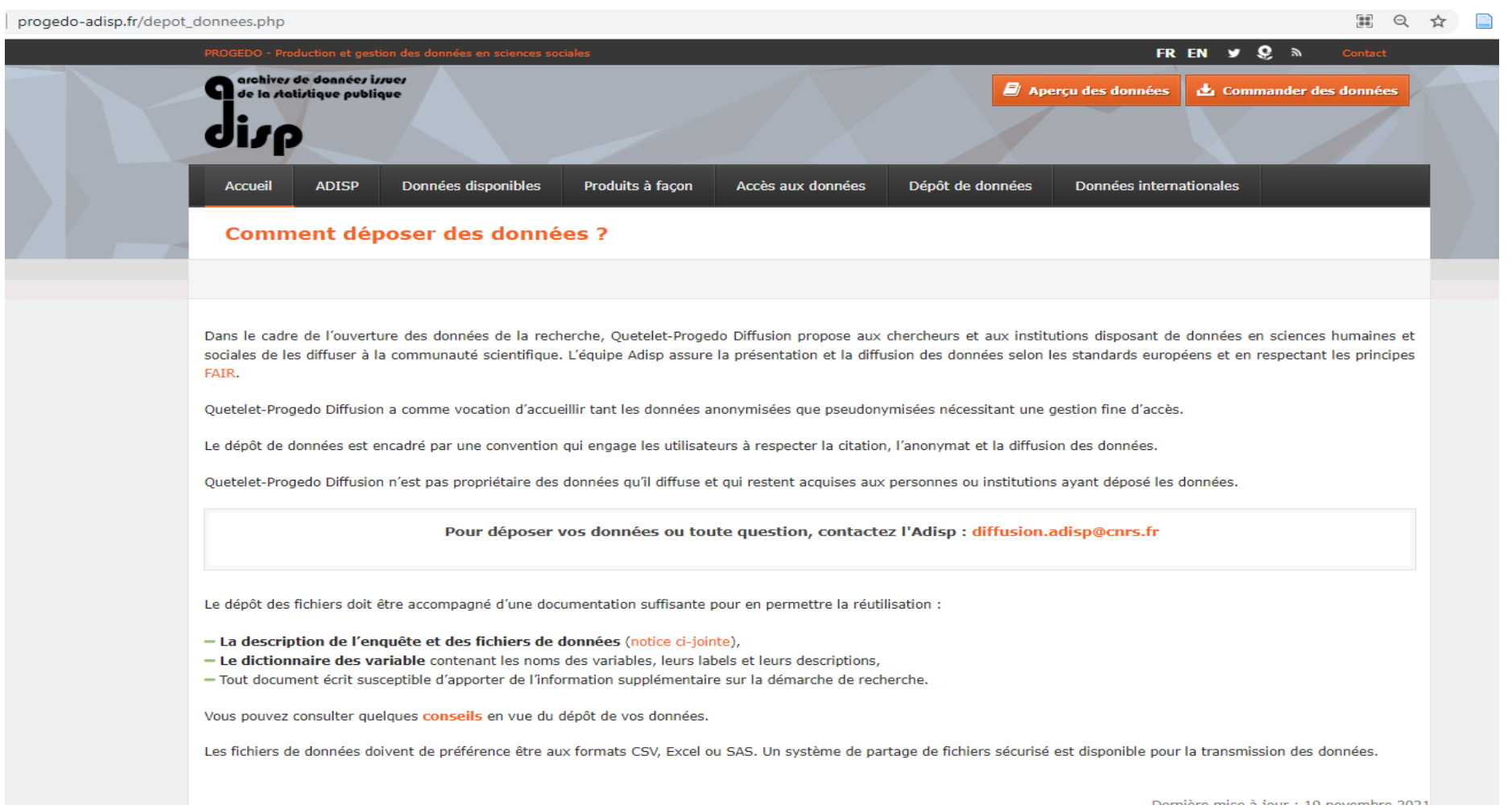

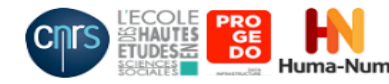

Dernière mise à jour : 19 novembre 2021

 $|\Phi\rangle$ 

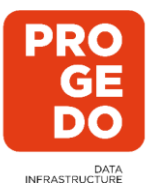

## Les étapes du dépôt des données:

1. Contactez votre PUD puis notre équipe: diffusion.adisp@cnrs.fr

Nous vous proposerons un rdv zoom ou en présentiel pour discuter sur votre projet de recherche et les données à diffuser. Un conseil scientifique de PROGEDO doit se prononcer sur votre demande de diffusion.

2. Nous vous demanderons ensuite de préparer les données et une documentation suffisante pour les décrire :

- Consultez un document téléchargeable « Quelques conseils » en vue de dépôt des données pour vérifier le respect des règles de nommage des fichiers de données et des variables;
- Remplissez la notice téléchargeable en ligne qui renseigne sur votre recherche et vos fichiers de données ;
- Etablissez un dictionnaire des variables;
- Fournissez tout autre document susceptible d'apporter de l'information supplémentaire sur votre projet de recherche (liste complète de sources, une présentation du projet de recherche, publications etc)
- 3. Envoyez vos données par un lien sécurisé (FileSender)
- 4. Nous procéderons ensuite à la rédaction et la signature d'une convention de diffusion entre l'institution de l'équipe de recherche ou chercheur et le CNRS.
- 5.Nous intégrérons vos données et métadonnées sur nos sites et portail Quetelet-Progedo Diffusion et les ouvrirons à la diffusion.

**PRO GE**<br>DO DATA<br>INFRASTRUCTURE

Date(s) de collecte : fin = 1997

# Un exemple de la page d'enquête diffusée sur le portail PROGEDO

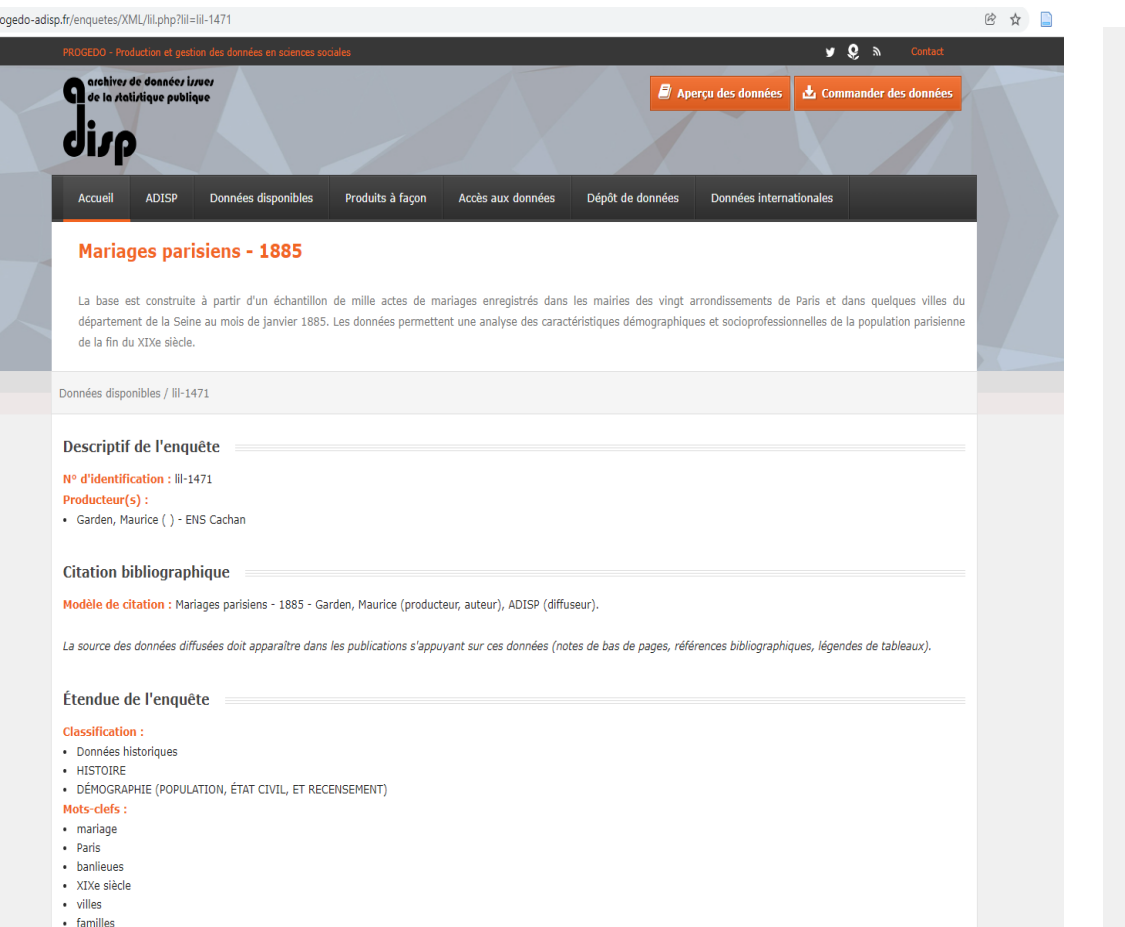

#### Couverture géographique :

#### $\bullet$  Paris

· Département de la Seine

Univers : C'est à l'évidence une population artificielle, construite par nous, et par son passage devant le maire, comme on dit familièrement, dans un espace donné ; les vingt arrondissements de Paris et dix-neuf communes du département de la Seine, et dans un temps limité (quoique légèrement inégal d'un lieu à l'autre), c'est-à-dire le mois de janvier 1885. Trois «sous-populations » principales sont dégagées par la mise en fiche systématique de mille actes de mariage. La première, la seule vrai ment complète, est celle des «jeunes » mariés : elle est composée de 2 000 personnes, 1 000 hommes et 1 000 femmes que leur histoire individuelle réunit ce jour-là. La seconde est constituée par la parenté directe, les ascendants, père set mères des mariés. Le troisième groupe est constitué par les témoins, obligatoirement 4 par mariage.

Unité géographique : arrondissements, commune. Unité d'analyse : Individu.

Type de données : Données administratives individuelles Nombre de fichiers : 3

Méthodologie et traitement

Dimension temporelle : Janvier 1885

- Organisme responsable de la collecte des données :
- · Garden, Maurice

Fréquence de collecte : quotidienne

Méthode d'échantillonnage : Nous avons retenu un petit échantillon de mariages parisiens de l'année 1885, en opérant une double péréquation, en fonction de la population des vingt arrondissements de Paris, et des deux arrondissements du département de la Seine (Sceaux et Saint-Denis), et en fonction du nombre de mariages enregistrés dans chaque mairie ; au total notre échantillon est ainsi composé de 1 000 mariages, tous du mois de janvier 1885, les premiers de chaque registre, jusqu'au dernier numéro exigé par l'application de cette péréquation (de 25 pour les arrondissements les moins peuplés, Ier, IIe, XVIe, jusqu'à 72 pour le plus peuplé, le XIe), en tout 800 mariages de la ville de Paris, et 200 des communes du département de la Seine hors Paris.

Mode de collecte : Saisie sur Excel

#### Version de l'enquête

#### Version des fichiers : Version 1

Date de la version diffusée : 2021-11-23

#### Documents relatifs à l'enquête

- Dictionnaire des variables base témoins
- Dictionnaire des variables base mari
- Dictionnaire des variables base femme

Tous les documents disponibles seront communiqués avec le(s) fichier(s) de données.

#### Accès à la documentation des variables sur Nesstar

Le logiciel Nesstar permet d'accéder à l'information au niveau de chaque variable (intitulé de la question, modalités et fréquence des réponses, univers, instructions aux enquêteurs, etc.).

q

- 6

**QUETELET** 

## Un aperçu des données sur le site de Nesstar

 $\leftarrow$ C A Non sécurisé | nesstar.progedo-adisp.fr/webview/index.jsp?object=http://nesstar.progedo-adisp.fr:80/obj/fStudy/lil-1471 ☆ ☆ ● ● …

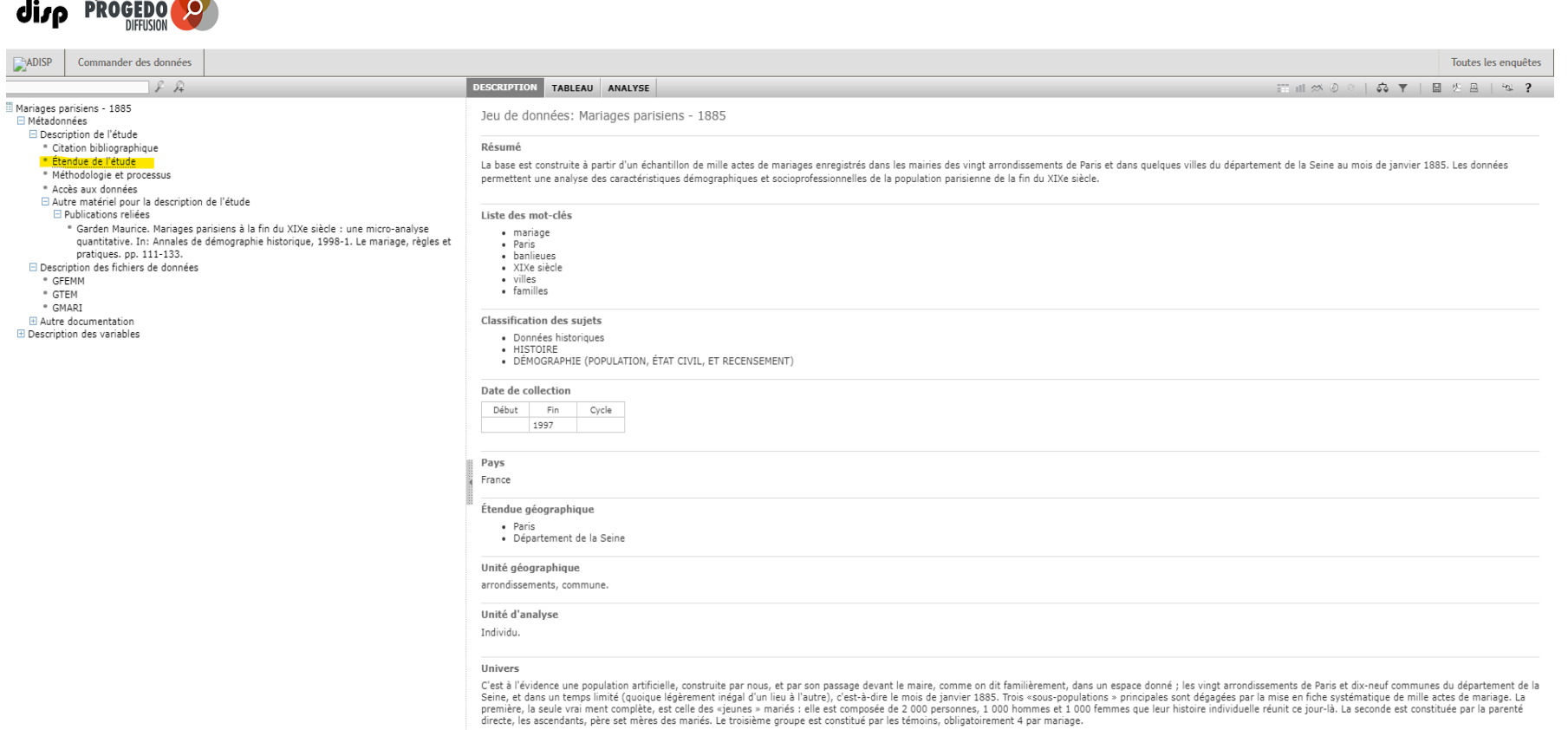

Type de données

Données administratives individuelles

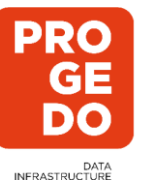

# Des statistiques simples consultables.

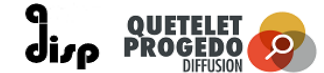

Lieu de décès du père

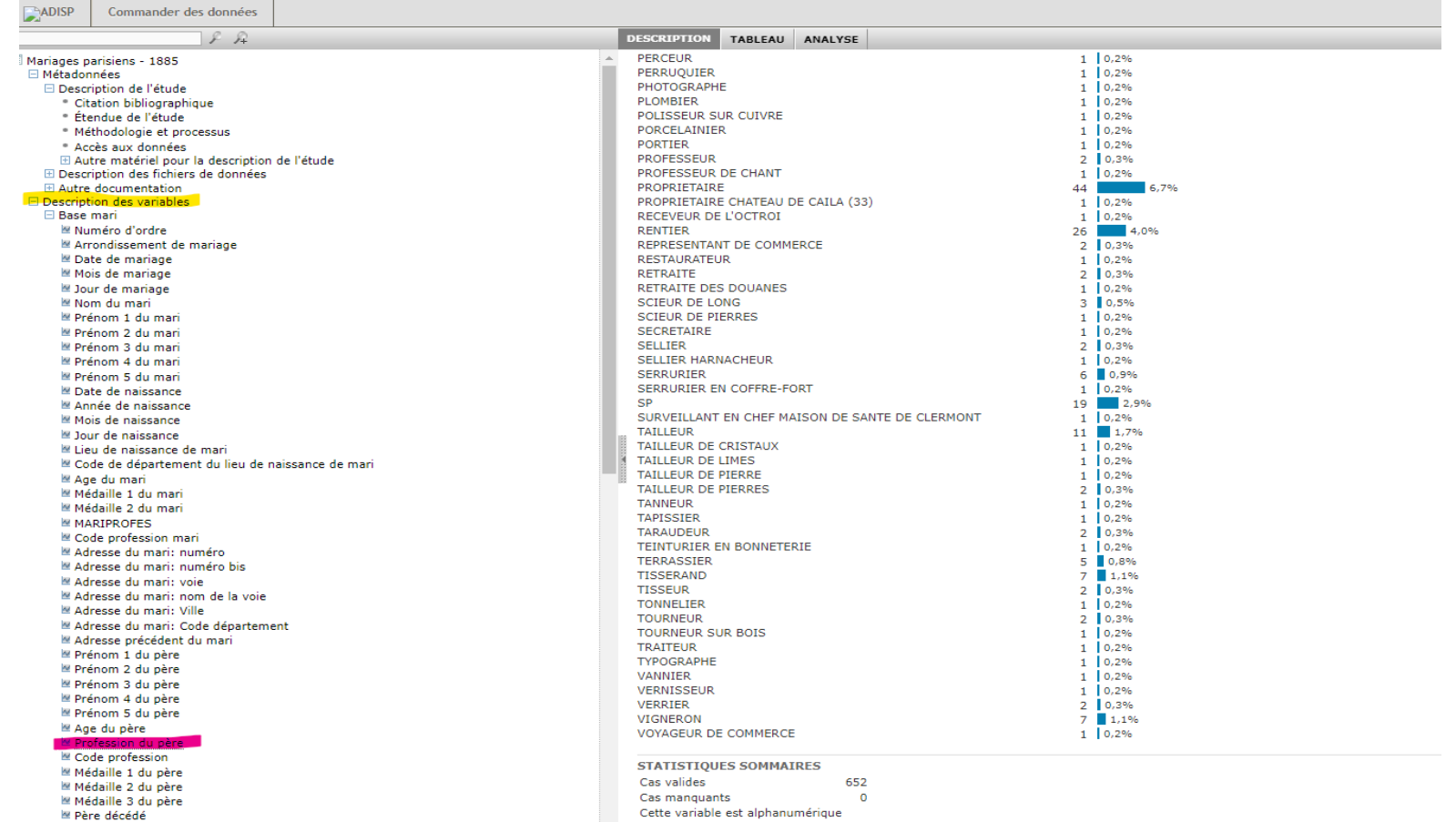

.<br>..

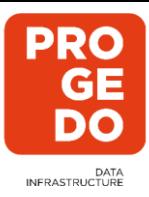

# Merci pour votre attention.

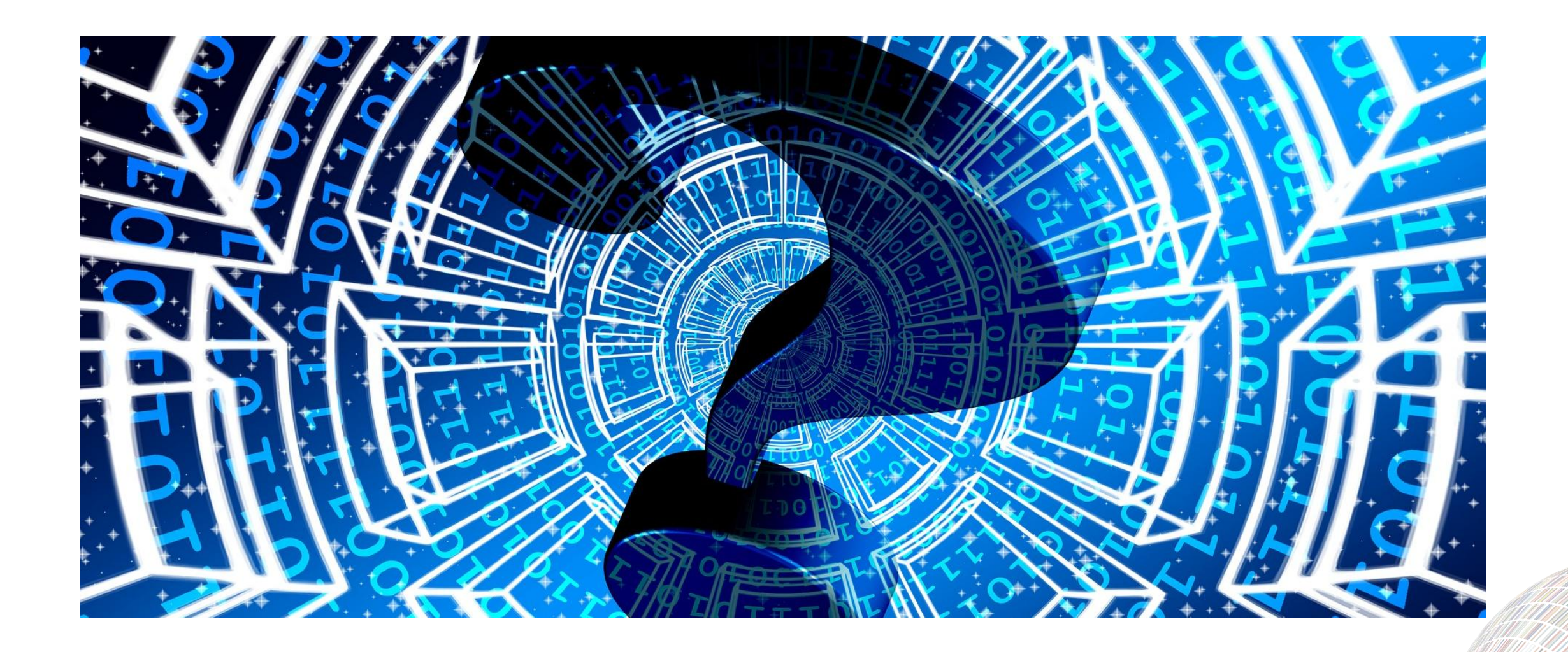